## **Start Menu Commands**

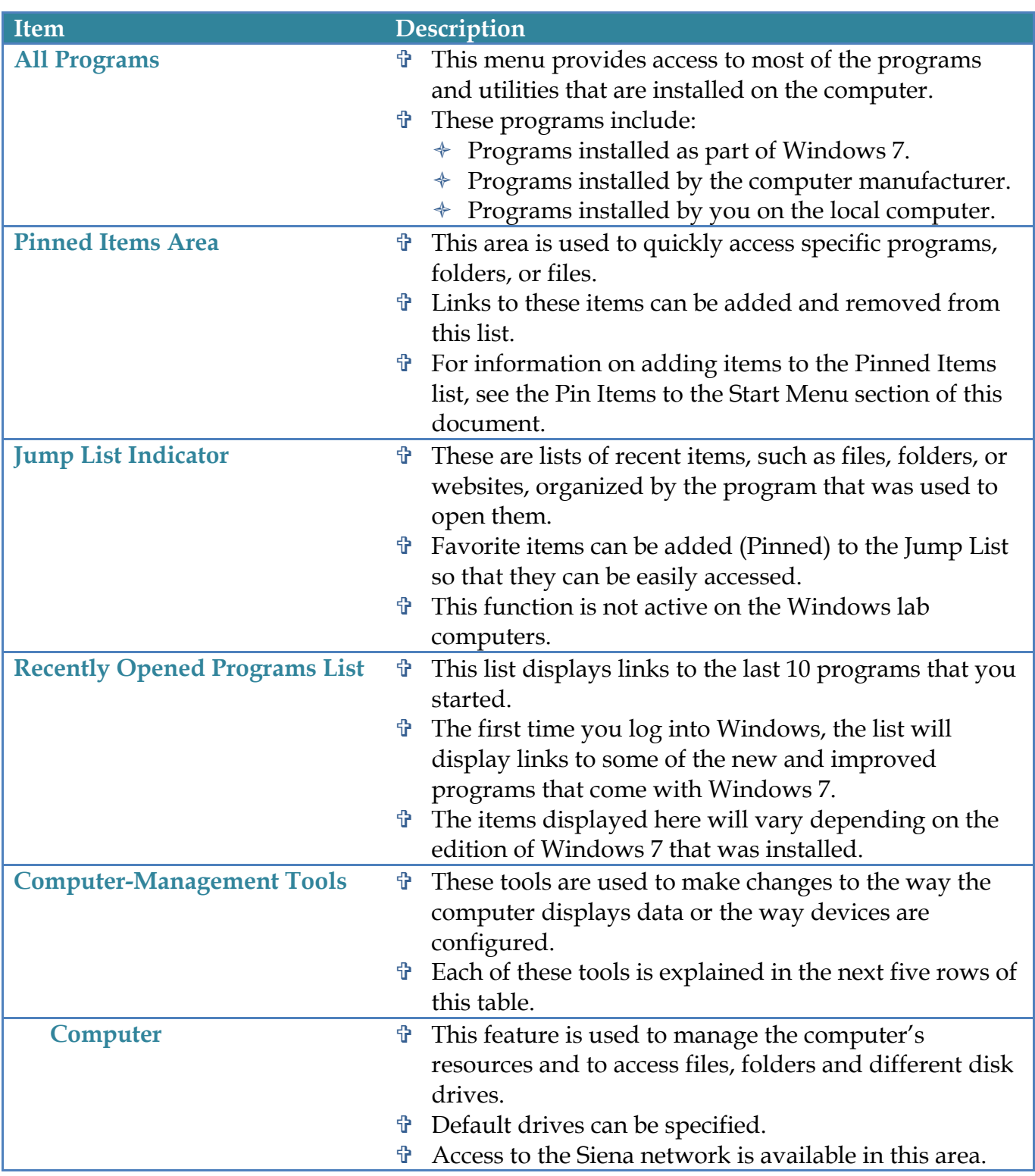

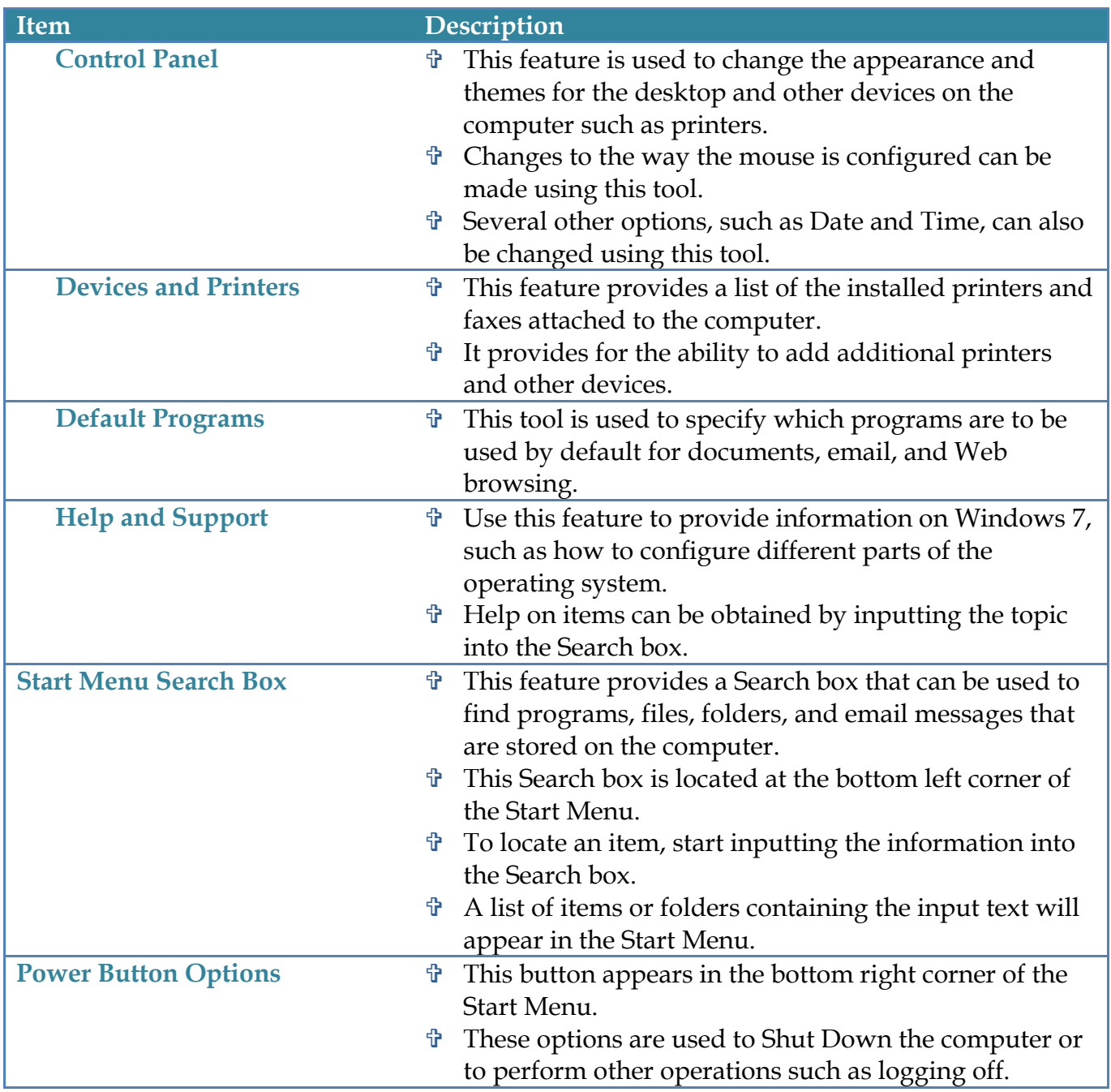